## Esercizi vari 2

1. [ACS\_p1\_04a] A partire da una matrice **A** calcolata in MATLAB come **A=randn(n)**, per qualche valore di **n**, e ricordando che la matrice inversa **A**− è definita come quell'unica matrice tale che:

$$
\mathbf{A}^{-1}\mathbf{A} = \mathbf{A}\mathbf{A}^{-1} = \mathbf{I}
$$

calcolare **A**− mediante fattorizzazione **LU** di **A** e mediante fattorizzazione **QR** di **A**, senza usare le matrici **inv(L)**, **inv(U)**, **inv(Q)**, **inv(R)**. Confrontare i risultati ottenuti con **inv(A)**.

2. [ACS\_p1\_04b] *El Ninho* è definito dagli scostamenti prolungati delle temperature superficiali dell'Oceano Pacifico rispetto al valore medio. La definizione accettata è un riscaldamento o un raffreddamento di almeno 0.5°C dalla media nelle acque dell'Oceano Pacifico. In genere, questa anomalia si verifica a intervalli irregolari di 2-7 anni e dura da nove mesi a due anni con una durata media di 5 anni. La fase calda è denominata *El Ninho*, l'oscillazione contraria (più fredda, in movimento dal Sud America verso il Continente Africano) viene detta *La Ninha*.

> Eseguire il download del file **ninho.mat** che contiene le temperature medie (in °C) provenienti da boe meteorologiche nell'Oceano Pacifico per gli anni che vanno dal gennaio 1950 all'ottobre 2003 (1 campione al mese).

> Calcolare la temperatura media totale e disegnare la retta di regressione dei dati per stimare le temperature medie nell'anno 2004.

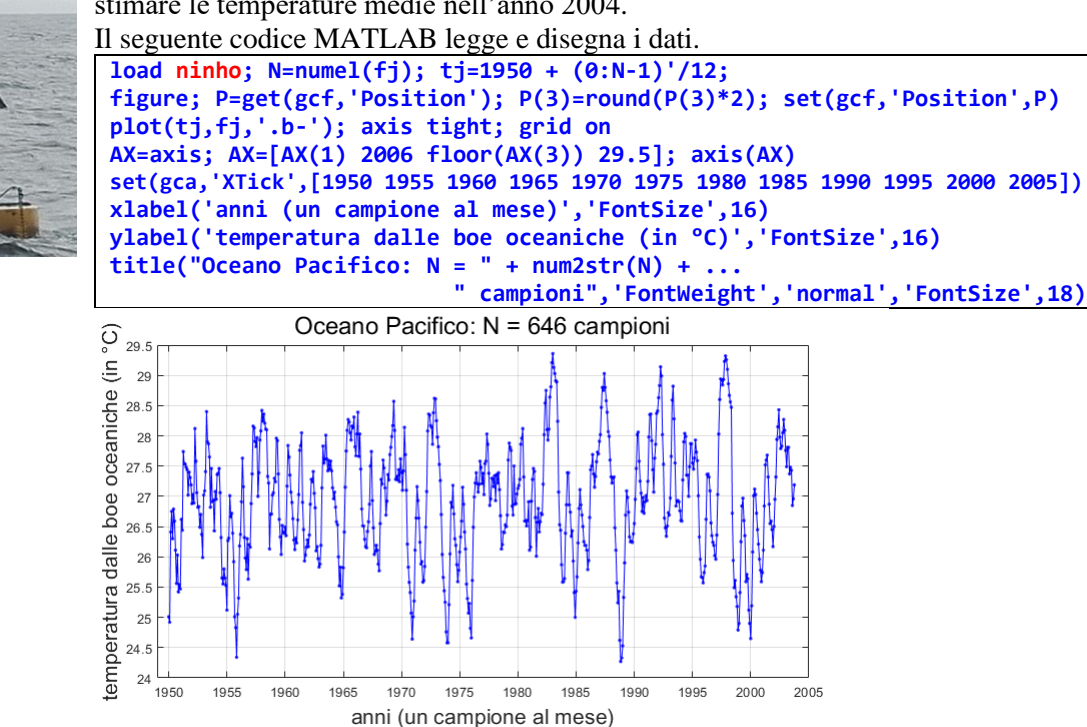

Se l'andamento rimanesse lo stesso, quando si potrebbe verificare il prossimo *El Ninho*, cioè quando la differenza tra la temperatura stimata e quella media sale al di sopra di 0.5°C?

3. [ACS\_p1\_03] Mediante il *Symbolic Math Toolbox*, visualizzare le superfici elencate sotto in un intorno dei punti P specificati a fianco. Stabilire se la superficie è regolare nel punto assegnato ed, in caso positivo, disegnare un vettore normale unitario  $\boldsymbol{u}$  (unitario significa  $\|\boldsymbol{u}\|_2=1$ ).

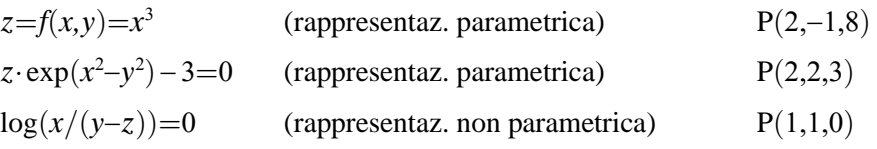

[Sugg.: Usare la *matrice jacobiana J*. Per verificare l'ortogonalità in P tra il vettore normale *u* e la superficie, calcolare l'angolo che *u* forma con la superficie mediante la funzione **subspace**: **subspace** $(J(P), u)$ ].